## Create a Loopback

- **Purpose** You can create a physical loopback or configure a local loopback to help diagnose a suspected hardware problem. Creating a physical loopback is recommended because it allows you to test and verify the transmit and receive ports. If a field engineer is not available to create the physical loopback, you can configure a local loopback for the interface. The local loopback creates a loopback internally in the Physical Interface Card (PIC).
	- 1. [Create a Physical Loopback on page 1](#page-0-0)
	- 2. [Configure a Local Loopback on page 1](#page-0-1)

## <span id="page-0-0"></span>*Create a Physical Loopback*

- **Action** To create a physical loopback at the port, connect the transmit port to the receive port using a known good fiber cable.
- (会) **NOTE:** Make sure you use a single-mode fiber for a single-mode port and multimode fiber for a multimode port. (For OC192, you must use the appropriate attentuation.)
- **Meaning** When you create and test a physical loopback, you are testing the transmit and receive ports of the PIC. This action is recommended if a field engineer is available to create the physical loop as it provides a more complete test of the PIC.

## <span id="page-0-1"></span>*Configure a Local Loopback*

- **Action** To configure a local loopback without physically connecting the transmit port to the receive port, follow these steps:
	- 1. In configuration mode, go to the following hierarchy level:

```
[edit]
user@host# edit interfaces interface-name sonet-options
```
2. Configure the local loopback:

[edit interfaces *interface-name* sonet-options] user@host# set loopback local

3. Verify the configuration:

user@host# show

For example:

[edit interfaces so-1/0/0 sonet-options] user@host# show loopback local;

4. Commit the change:

## user@host# commit

For example:

[edit interfaces so-1/0/0 sonet-options] user@host# commit commit complete

**Meaning** When you create a local loopback, you create an internal loop on the interface being tested. A local loopback loops the traffic internally on that PIC. A local loopback tests the interconnection of the PIC but does not test the transmit and receive ports.

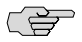

NOTE: Remember to delete the loopback statement after completing the test.

Published: 2010-01-29